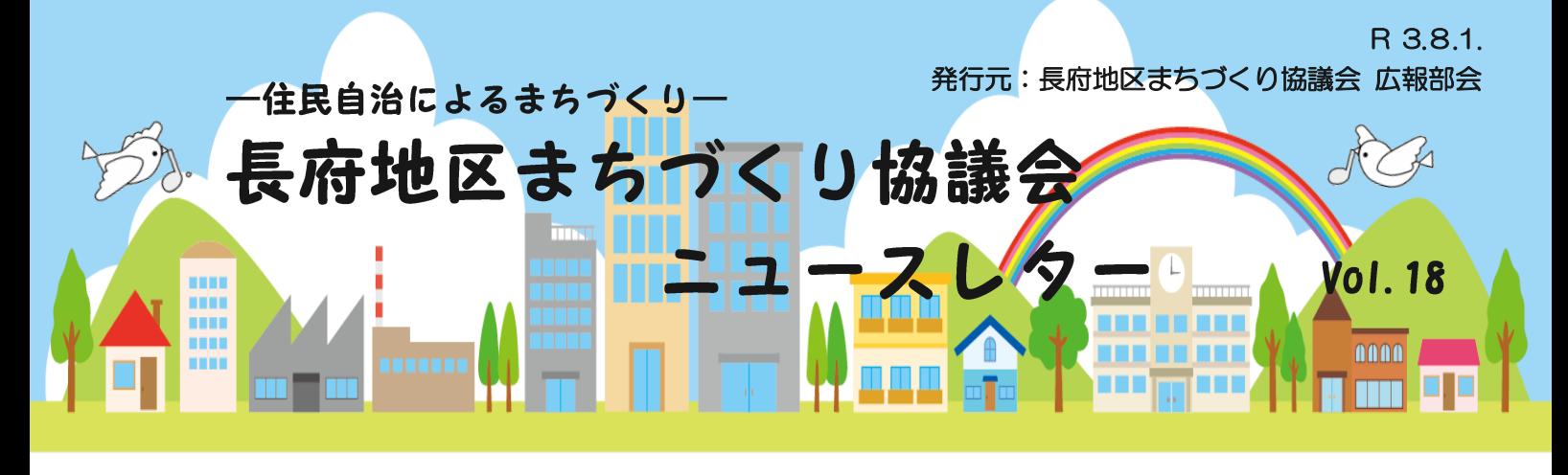

#### $10$ 月24日(日) 「城下町長府時代祭り」開催決定

「城下町長府時代祭り」は、山口県のガイドラインに従い、感染対策マニュアルを徹底し開催いたします。地域 の皆さんに元気と笑顔を届けられる時代祭りを行います。(感染状況によりやむなく中止になる場合があります)

#### 長府地区まちづくり協議会通常総会 4月26日

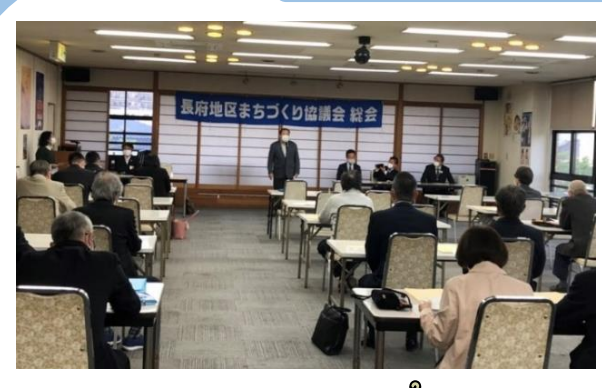

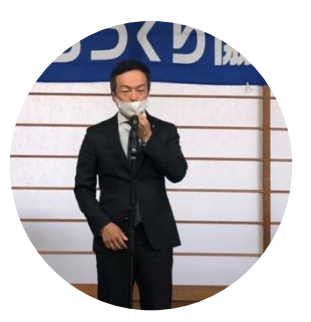

4月26日、18時30分より、長 府観光会館で「令和3年度長府地区ま ちづくり協議会通常総会」が、新型コ ロナウイルス感染対策を遵守し開催 されました。来賓の前田晋太郎市長は、 市内の感染状況や対策、ワクチンの効 果を話され、市民の安心安全を力説さ れました。議長選出後、令和2年度事 業報告、決算報告及び監査報告、役員

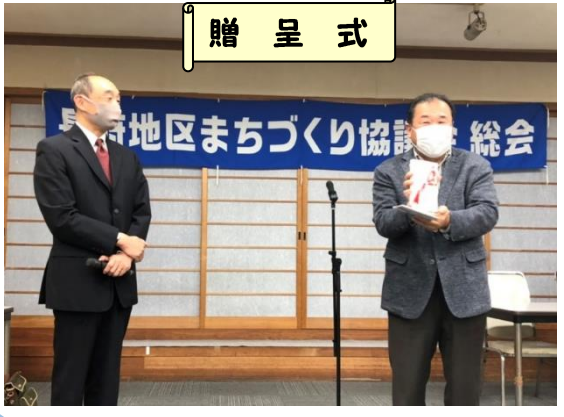

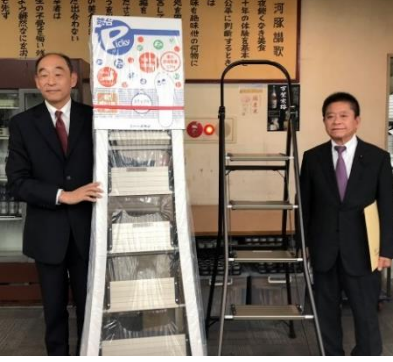

㈱ナカオ 加藤善久副社長 協議会顧問・

改選、令和3年度事業計画 案、収支予算案が説明され、 議案は全て承認されました。 また、㈱ナカオ様より当協 議会にはしごと寄付金の寄 贈があり、贈呈式が行われ ました。寄贈品は活動やイ ベントで有効に使わせてい ただきます。ありがとうご ざいました。

《教育部会》の活動

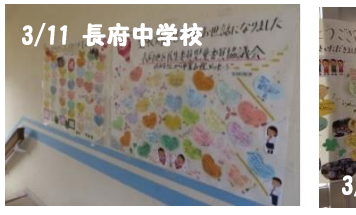

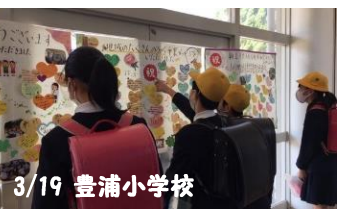

まちづくり協議会関係者と有志100名が、長府中 学校3年生と豊浦小学校6年生に卒業お祝いメッセー ジを贈ろう!と、メッセージボードを作成し学校に届 けました。思いがけない地域の方からのメッセージに 生徒や児童は熱心に見入っていました。

《健康・体育部会》の活動

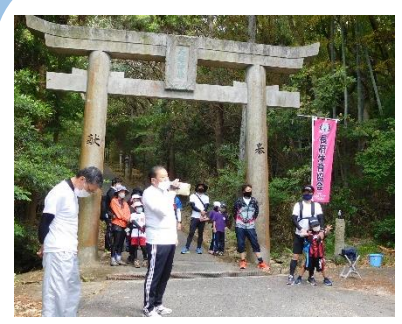

塩満県会議員

肥料を蒔きながら、頂上を 目指しました。下山後は豚 汁とおにぎりでお腹を満た し、自然も満喫できました。

4月25日、四王 司山清掃登山が行 われました。子供7 名・大人42名の健 脚者達は、ゴミを拾 いながら、桜の木に

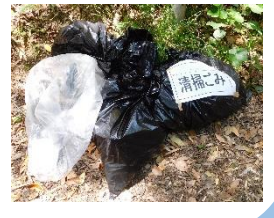

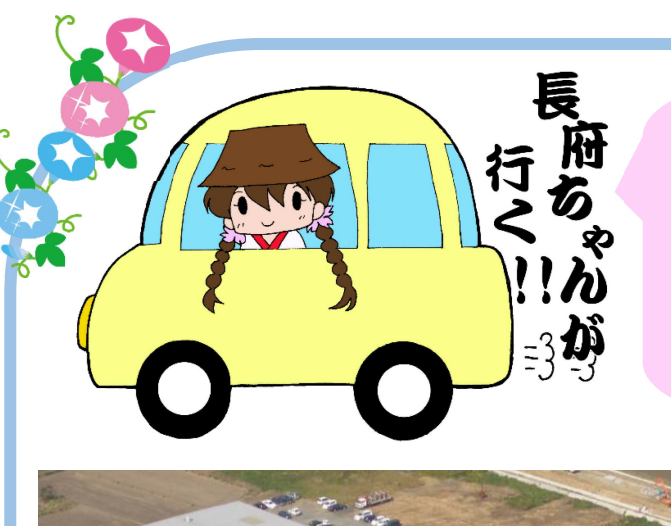

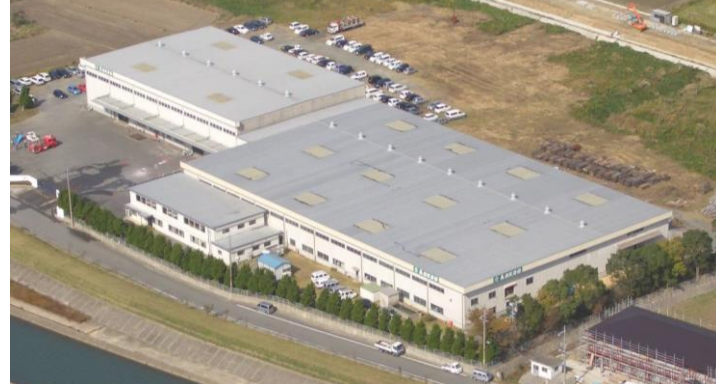

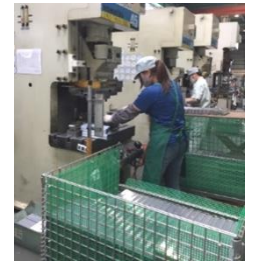

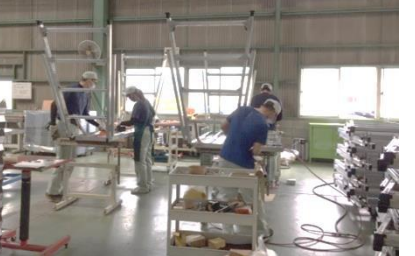

プレス加工の様子

作業台組み立ての様子

総会時にはしごをいただいた株式会社ナカオさんの本 社工場へ取材に行ってきました。♪ 株式会社ナカオさんは、自社ブランド製品を持つメー カーで、製品開発·設計から製造·販売を一貫して行 っています。足元から社会を支える企業でありたい と、安心安全な製品を生み出し、社会に貢献されてい る会社です。

### 株式会社ナカオ

〒750-0322 下関市菊川町楢崎 1278-1 **8** 083-287-1231 代表取締役社長 中尾 許弘

事業内容

- ●アルミニウム合金及び FRP 製品、鉄その他金属製品の 開発製造、販売 安全作業用機器 物流·医療関連製品 力ー用品
- イベント用品他
- ●アルミニウム、ステンレス加工一式

#### ●NC 機械、切削加工一式 沿革

- 1948 3 下関市前田町に前田鉄工㈱を設立
- 1951 7 下関市長府町金屋浜に本社移転 日本で初めてアルミ合金製はしごの製造を 行う
- 1956·12 ㈱中尾金属梯子製作所に改称
- 1964 3 下関市長府才川に本社工場移転
- 1987 2 下関市菊川町楢崎に本社工場を移転 社名を㈱ナカオに改称

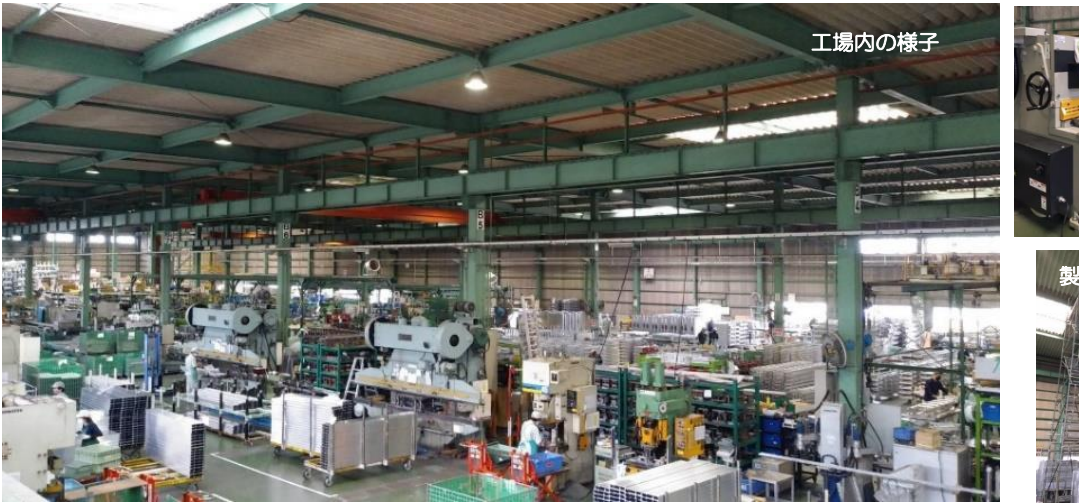

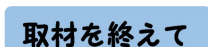

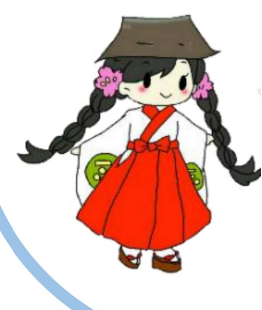

日本で初めてアルミ合金製はしごを世に送り出したの は㈱ナカオさんです。アルミ合金の「軽い」「強い」「錆び ない」の特性を生かし、下関市から全国へ製品を出荷し ています。昇降中に人が転落しない機能付きのはしごは NTT に採用されたり、作業台も日本のトップシェアだ ったり、オンリーワンの製品がたくさんありました。応 対してくださった副社長のお話から、お客様の要望に耳 を傾け、安心安全な製品を開発生産されている様子がよ くわかりました。工場内は若い人が多く、女性も多く活 躍しています。そして、社員の皆さんは私達に心安く挨 拶をしてくださり、気持ち良く取材ができました。 ありがとうございました。

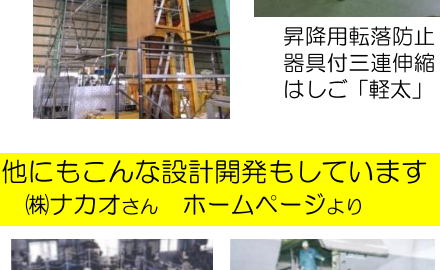

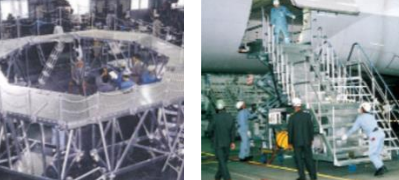

航空業界

タラップ

宇宙開発事業団 (種子島) ロケット台 可搬デッキ

結いの会・編

長府を拠点として、芸術・文化・ものづく り人の団体「結いの会」をごぞんじですか? 長府逢坂町の旧教員住宅(長府中学校の下、逢坂側)を アトリエとし、ものづくりアーティスト達が活動されて います。ものづくりに興味のある長府ちゃんがアトリエ 取材に行ってきました。「

#### 結いの会とは

会員と会員、会員と地域、地域と地域の「ひと・もの・こと」の交流(=結い)を 促進することにより、新たな文化的創造に寄与することを目的としている、芸 術·文化·学問·福祉を志す一般市民の団体です。 2012年10月に発足、2019年末まで下関市永田郷の梅光学院大学梅ヶ峠キャ ンパス内で活動され、年1~2回のアート作品イベントや、地域住民と子供達へ のワークショップを多く開催されています。2020年1月より下関市長府逢坂町 の旧教員住宅で、人形・木工・絵画・水墨画・織物・万年筆・銅版画・模型など 約15名のものづくり作家が活動中です。(会全体では約35名の会員が在籍)

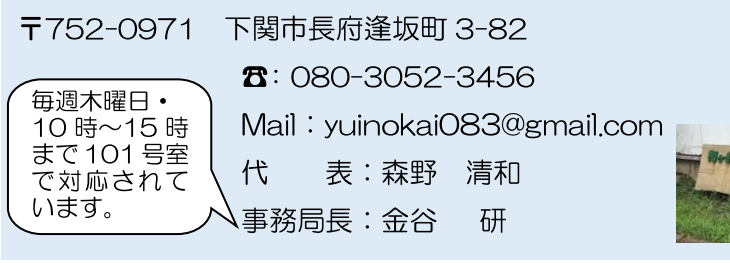

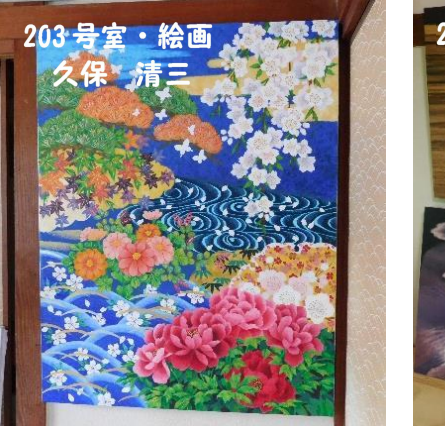

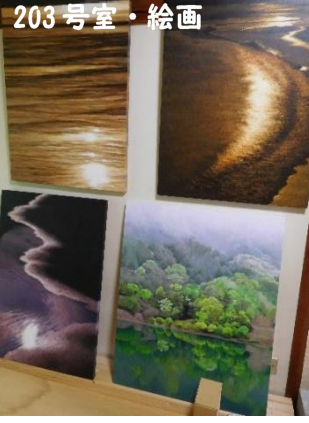

アトリエの壁には絵画の数々が飾られています。絵画作家の久保清三さん は、京都で西陣織の絵師として活躍されていました。

## ご報告

4月22日(木)、結いの会・山藤さん、河原さん、金谷さんから「2月に行ったアトリエオープン時のワーク ショップの収益金の一部ですが、地域の方や子供達のために、ものづくりを通して地域活性化に役立てていた だきたい」と、長府地区まちづくり協議会へご寄付をいただきました。ありがたく有効に使わせていただきま す。ありがとうございました。

### お知らせ

8月10日(火)~12日(木)、下関市立美術館で小中学生対象の「結いの会夏休みものづ くり体験教室」を開催予定です。是非、ものづくりを楽しんでください。

#### 長府地区まちづくり協議会/事務局

〒752-0966 下関市長府亀の甲 2-2-1 (豊浦小学校内) 事務局活動日/月・木 10 時~12 時  $\mathbf{\Omega} \cdot$  FAX 083-250-7450 http://chofu-machikyo.com E-mail chofu-machikyo115@circus.ocn.ne.jp

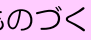

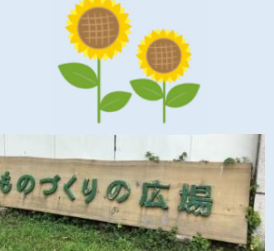

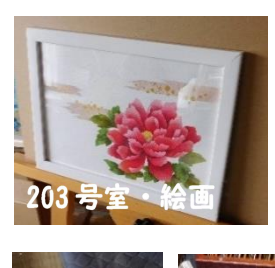

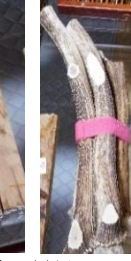

万年筆の材料 柿の木 鹿の角

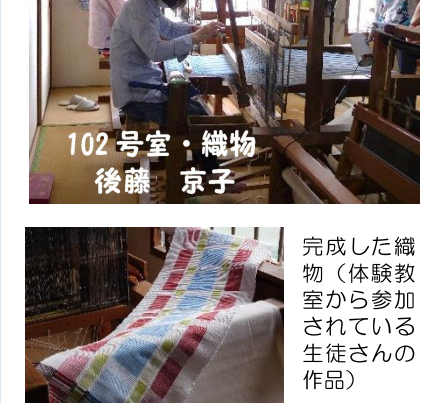

アトリエ訪問

長府もあれるが行く

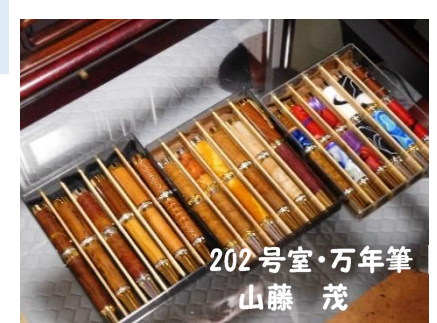

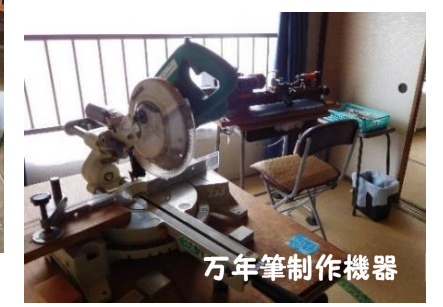

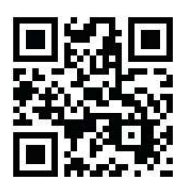

長府地区まちづ くり協議会 HP へは QR コード からアクセスで

# 8月1日~11月30日 しもまちスタンプラリー2021開催中

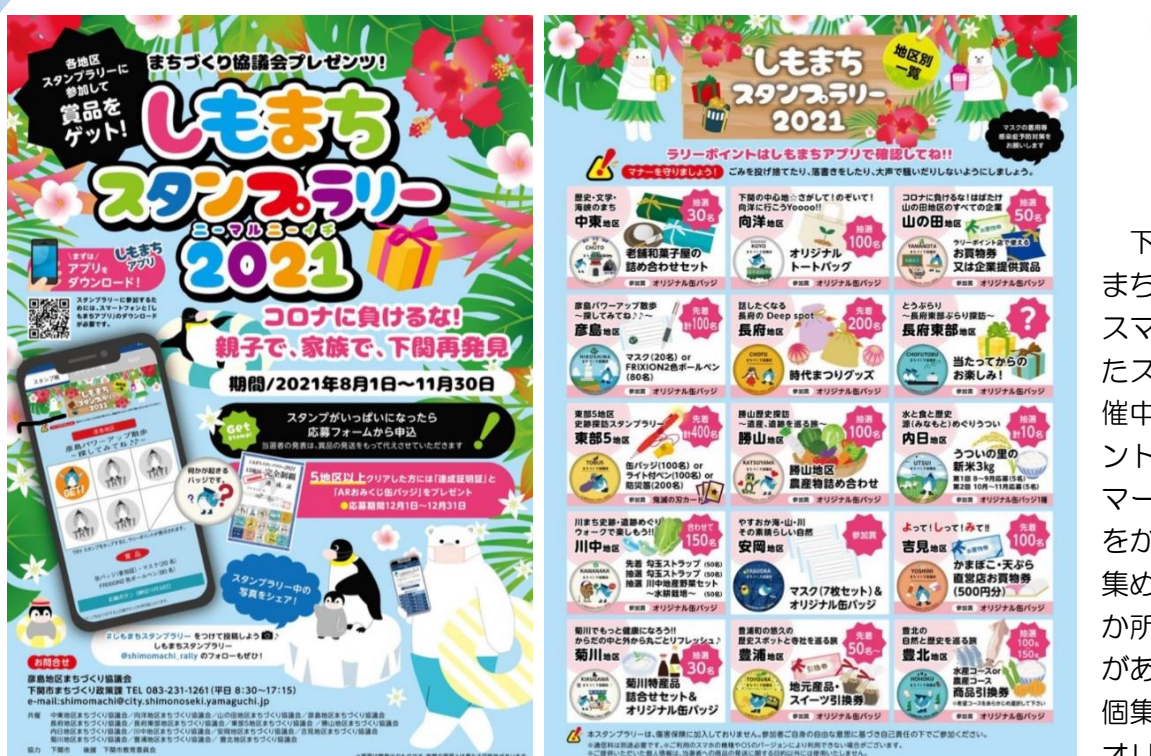

ダウンロードはこちら

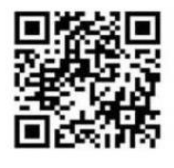

下関市の 15 地区の まちづくり協議会が、 スマートフォンを使っ たスタンプラリーを開 催中です。ラリーポイ ントのマーカーに、ス マートフォンのカメラ をかざしてスタンプを 集めます。1 地区に 5 か所のラリーポイント があり、スタンプを 5 個集めるとその地区の オリジナル賞品が当た

ります。また、5 地区以上達成された方には、達成証及び AR おみくじ缶バッジがプレゼントされます。 親子で、家族でスタンプラリーに参戦しよう!! まずは、**しもまちアプリ**のダウンロードから!!

## 豊浦小学校「安心メール」登録について

新型コロナウイルス感染拡大防止のためや、台風などの自然災害で学校が休校になる場合があります。 保護者や学校関係者には安心メールで休校連絡が届きます。子供達の交通安全見守り活動や、支援活動をされ ている地域の皆さん、また、日頃から子供達を見守ってくださっている地域の皆さん、安心メールを登録しま せんか?(安心メールの内容は、休校連絡や、運動会の順延連絡などです。)

#### 安心メール登録手順

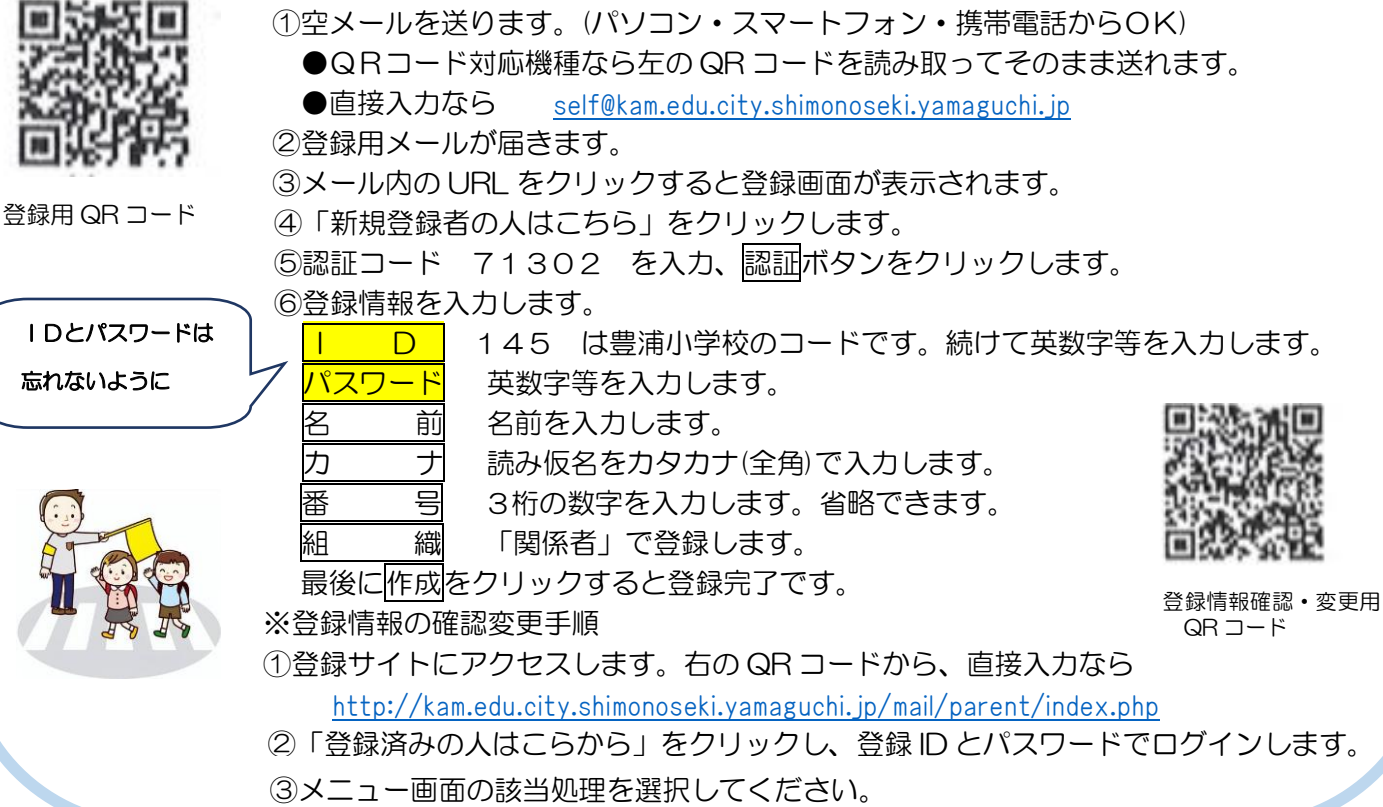